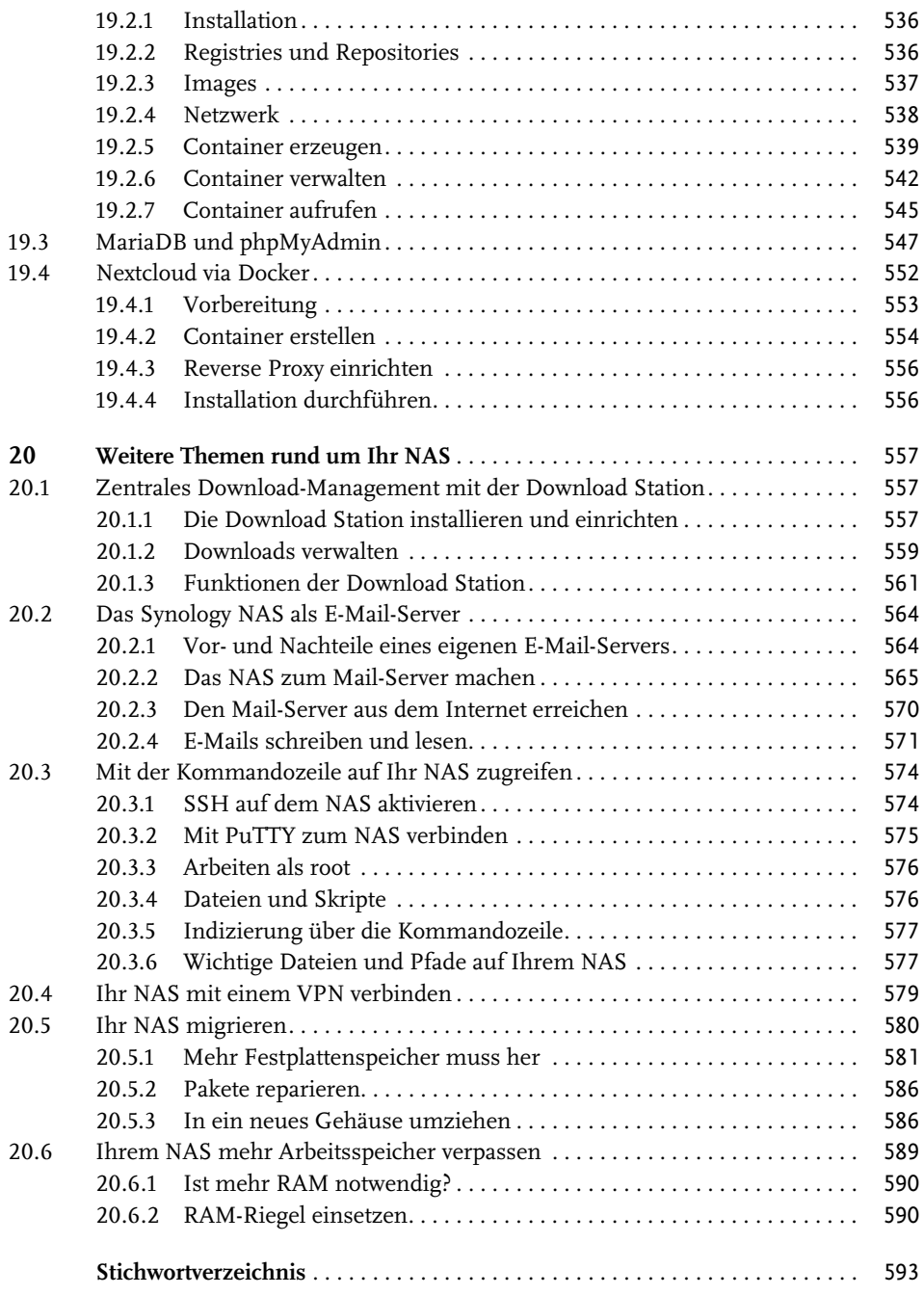

## **Einleitung**

Die Hauptaufgabe eines NAS ist, wie der Name **N**etwork **A**ttached **S**torage schon verrät, das Speichern von Daten, wobei der Datenspeicher in Ihr lokales Netzwerk eingebunden ist. Das macht es einfacher, das Speichermedium von einer Vielzahl an Geräten – und das simultan – zu erreichen und Daten abzulegen und wieder abzurufen. Daten können schnell und einfach geteilt werden. Durch eine Benutzerverwaltung kann auch gezielt gesteuert werden, wer auf welche Daten zugreifen kann. Das macht solche Lösungen nicht nur für den Heimbereich interessant, sondern auch für Unternehmen, Vereine sowie Bildungs- und Forschungseinrichtungen, die keine IT-Abteilung/IT-Experten an der Hand haben.

Das allein macht ein NAS schon zu viel mehr als einem externen Speichermedium. Einige NAS-Hersteller bieten mit ihren Geräten aber noch viel mehr als nur reine Datenverwaltungslösungen an. So hat sich Synology auf die Fahne geschrieben, die komplexe Welt der Netzwerkkonfiguration hinter einem einfach zu bedienenden Interface zu verbergen und für alle zugänglich zu machen. Mit einem NAS von Synology können Sie also nicht nur Ihre Dateien speichern, sicher und einfach auf sie zugreifen und sie teilen. Sie können auch von einer Fülle von Netzwerk-gestützten Features profitieren.

Sammeln und verwalten Sie zum Beispiel alle Ihre multimedialen Inhalte – egal, ob es sich um die Schnappschüsse Ihres Smartphones, Fotos Ihrer Profikamera, um Ihre Musiksammlung oder Videos handelt – und das mit der ganzen Familie.

Erstellen und bearbeiten Sie gemeinsam mit anderen Office-Dokumenten oder verwalten Sie Ihre Termine und Kontakte unabhängig davon, mit welchem Endgerät Sie darauf zugreifen müssen.

Überwachen Sie Ihr Zuhause mithilfe von IP-Kameras und einem Synology NAS.

Auf den Geräten von Synology steht auch ein Apache-Webserver zur Verfügung. Hosten Sie doch einfach Ihre eigene Website oder Ihren eigenen Blog.

Auf der Website von Synology können Sie eine Liste aller Anwendungspakete finden. Dazu gibt es noch eine Fülle von Drittanbieterpaketen.

Gründe, sich ein NAS anzulegen, gibt es also viele. Ich bin Software-Entwickler und IT-Enthusiast, beim Thema NAS bin ich aber durch meine Leidenschaft, die Fotografie und Bildbearbeitung, gelandet. Ich hatte schnell den Wunsch, meine Bilder zu organisieren, zu sichern und den Speicher in meinen Bearbeitungsworkflow einzubinden. Wer im Rohdatenformat fotografiert, hat einen schnell wachsenden Speicherbedarf. Dazu kommen noch die Photoshop-Dateien und das exportierte Endresultat. Da sprengt man das Limit von kostenlosen Cloud-Services schnell. Zudem lassen Datenschutz, Sicherheit und Flexibilität dabei zu wünschen übrig. Daher habe ich beschlossen, mit einem NAS meine eigene Cloud einzurichten. Mein IT-Background und meine Neugier haben dazu geführt, dass ich immer weitere Funktionen meiner DiskStation erforscht habe und mich auch an ungewöhnlichere Umsetzungen gewagt habe. Schnell habe ich gemerkt, dass das Interesse auch bei anderen Anwendern groß ist, und so habe ich begonnen, in meinem Blog über Synology NAS zu schreiben. Das hat dann wiederum zur Anfrage für dieses Buch geführt.

Es gibt natürlich auch NAS-Lösungen anderer Hersteller. Ich stehe in keiner Verbindung mit Synology. Der Grund, warum Synology so beliebt ist, ist die Software. Das Angebot ist umfangreicher als bei anderen Herstellern und Softwareupdates erscheinen seltener als bei den Konkurrenten, dafür sind sie ausgereifter und gut getestet. Ich bin also ehrlich begeistert von Synologys NAS-Geräten, es gibt aber auch Dinge, über die ich mich ärgere oder die ich kritisiere.

Im Sommer 2021 hat Synology das lang erwartete DSM 7 veröffentlicht. Nach einigen Verschiebungen und einer längeren Beta-Phase steht DSM 7 als Neuinstallation und als Update zur Verfügung. Mit der neuen Hauptversion von Synologys NAS-Firmware kommen nicht nur Änderungen in der Benutzeroberfläche, den Menüs und Einstellungen, auch viele neue kleinere und größere Funktionen für bestehende Pakete haben ihren Weg in das große Update gefunden. Zusätzlich hat Synology die beiden Foto-Pakete Photo Station und Moments im neuen und komplett überarbeiteten Synology Photos zusammengeführt. Und zu guter Letzt bringt DSM 7 auch noch eine spürbare Leistungsverbesserung mit sich, auch auf älteren NAS-Geräten. Das allein ist Grund genug für diese vollständig überarbeitete zweite Auflage.

## **Für wen ist dieses Buch gedacht?**

Das Buch richtet sich – vor allem in den späteren Kapiteln – an versierte Privatanwender. Wollen Sie wissen, was alles in Ihrem NAS steckt, wollen Sie ein Produkt Ihren Bedürfnissen anpassen und nicht Ihre Bedürfnisse an das Produkt? Scheuen Sie nicht davor zurück, sich weiteres Wissen anzueignen, Neues zu lernen und auch mal selbst nach einer Lösung zu suchen? Dann sind Sie hier genau richtig.

Aber auch als Einsteiger sind Sie hier nicht falsch. Auch dieses Buch beginnt am Anfang und Sie erfahren von mir alles, was Sie vor dem Kauf wissen müssen und wie Sie Ihr NAS in Betrieb nehmen. Die wichtigsten Funktionen lassen sich auch ohne tiefer gehendes IT-Wissen einrichten.

Denken Sie daran, das NAS in Ihrem Betrieb einzusetzen, werden Sie vor allem in den fortgeschrittenen Themen fündig. Sie müssen aber wissen, dass Synology Funktionen und Anwendungen speziell für die gewerbliche Nutzung anbietet. Einige dieser Funktionen sind den größeren und teureren NAS-Lösungen vorbehalten. Diese werden von mir in diesem Buch nicht behandelt.

Ich kann in diesem Buch unmöglich alle Funktionen und Anwendungsgebiete von Synology-NAS-Geräten beschreiben. Dennoch ist das Buch sehr umfangreich und Sie finden darin Themen, die an anderen Stellen nur grob oder gar nicht erklärt werden.

Eine rudimentäre Anleitung der einzelnen Funktionen finden Sie auch in der Hilfe von Synology. Ich gehe in diesem Buch genauer auf die Funktionen ein, weise Sie auf Fehlerquellen und Gefahren hin und beschreibe auch, wie die Funktionen miteinander in Wechselwirkung stehen bzw. wie Sie sie verknüpfen können.

## **Inhalt und Aufbau**

In diesem Buch finden Sie umfassendes Wissen rund um die NAS-Geräte von Synology. Im Fokus stehen die wichtigsten Anwendungen und Funktionen des NAS, aber auch Grundlagen wie die Hardware-Auswahl und die Erstinstallation kommen nicht zu kurz. Im hinteren Teil des Buches finden Sie fortgeschrittenere Themen, bei denen das NAS die Grundlage bildet, die Software und Funktionen, die ich beschreibe, aber nicht mehr explizit für Geräte von Synology entwickelt wurden.

Grundsätzlich habe ich das Buch so gestaltet, dass Sie es von vorne bis hinten durchlesen können. Sie können natürlich einzelne Kapitel auslassen oder in abweichender Reihenfolge lesen. Ich habe mich bemüht, die Kapitel möglichst geschlossen zu gestalten und Themenbereiche zu gruppieren. Ihnen muss aber bewusst sein, dass in der IT und gerade im Bereich der Netzwerke viele Aufgaben themenübergreifend ausfallen. Selbst wenn Sie das Buch in der von mir angedachten Reihenfolge lesen, wird es gelegentlich erforderlich sein, in anderen Kapiteln nachzuschlagen. Die Art und Weise, wie Synology gewisse Anwendungen und Funktionen entworfen hat, hat es mir zusätzlich erschwert, die Kapitel unabhängig oder rein aufeinander aufbauend zu gestalten.

Das Buch gliedert sich in 5 Teile:

- **Teil I Grundlagen**: Hier erfahren Sie, was Sie vor dem Kauf eines NAS beachten müssen, wie Sie Ihr NAS das erste Mal in Betrieb nehmen und wie Sie es für den weiteren Gebrauch konfigurieren. Abschließend lernen Sie die Benutzeroberfläche Ihres NAS kennen.
- **Teil II Daten, Dateien und Speicherplatz**: Dieser Teil befasst sich mit der Grundaufgabe eines NAS: Dateien speichern, verwalten und einen Zugriff darauf bereitstellen. Hier erfahren Sie auch alles über Datensynchronisierung und Backups.
- **Teil III Weiterführende Konfiguration**: Lernen Sie, wie Sie auf Ihr NAS zugreifen können, setzen Sie sich mit dem Thema Sicherheit auseinander und passen Sie die NAS-Konfiguration an Ihre Bedürfnisse an.
- **Teil IV Das NAS als Heimserver**: Dateien speichern und bereitstellen ist längst nicht mehr alles, was man von einem NAS erwartet. Machen Sie aus Ihrem NAS einen Heimserver, egal ob Multimedia-Server für Musik, Bilder und Filme oder Productivity-Server für Dokumente, Kalender und Kommunikation. In Ihrem Synology NAS steckt sogar eine Überwachungs- und Sicherheitszentrale.
- Teil V Das Synology NAS für Experten: Mithilfe des Webservers können Sie auf Ihrem NAS noch mehr Dienste und Anwendungen betreiben. Und für die, die noch mehr aus ihrem NAS herausholen wollen, bietet die Containervirtualisierung mit *Docker* noch mehr Freiheit und Flexibilität. Lernen Sie, die Möglichkeiten Ihres NAS zu nutzen und entfalten Sie sein ganzes Potenzial.

## **Hilfe, ich weiß nicht weiter**

Es kommt für jeden NAS-Besitzer einmal der Punkt, da weiß man nicht weiter. Etwas, von dem man weiß, wie es funktioniert, lässt sich auf dem NAS so nicht einrichten, eine Anleitung, die bei vielen anderen Anwendern genau so zum Ziel geführt hat, endet im eigenen Fall in einer Sackgasse, man möchte etwas Neues probieren, hat aber nur wenig Ahnung